académi Renne  $\begin{array}{c} \text{MINISTÈRE} \\ \text{DE L'ÉDUCATION NATIONALE,} \\ \text{DE L'ENSEIGNEMENT SUPÉRIEUR} \\ \text{ET DE LA RECHERCHE} \end{array}$ 

# Cartoun

## **La cartographie participative des usages pédagogiques du numérique**

### **Notice d'utilisation**

#### *Pour apprendre les uns des autres*

**Cartoun est un service d'apprentissage par les pairs présent dans l'ENT Tout@tice. Il a pour but de faciliter les échanges et les rencontres entre des enseignants souhaitant partager leur expérience, ou bien découvrir de nouvelles pratiques pédagogiques et de nouveaux usages numériques. Pour faire en sorte que ce projet devienne un outil réellement vécu, approprié et porteur d'innovation pour nos pratiques pédagogiques, nous devons maintenant nous en emparer, et ce, quel que soit notre niveau de maîtrise des TICE. Voici quelques recommandations pour vous y aider.**

#### **Comment accéder à Cartoun ?**

Connectez-vous à Toutatice, pour trouver sur votre bureau deux entrées :

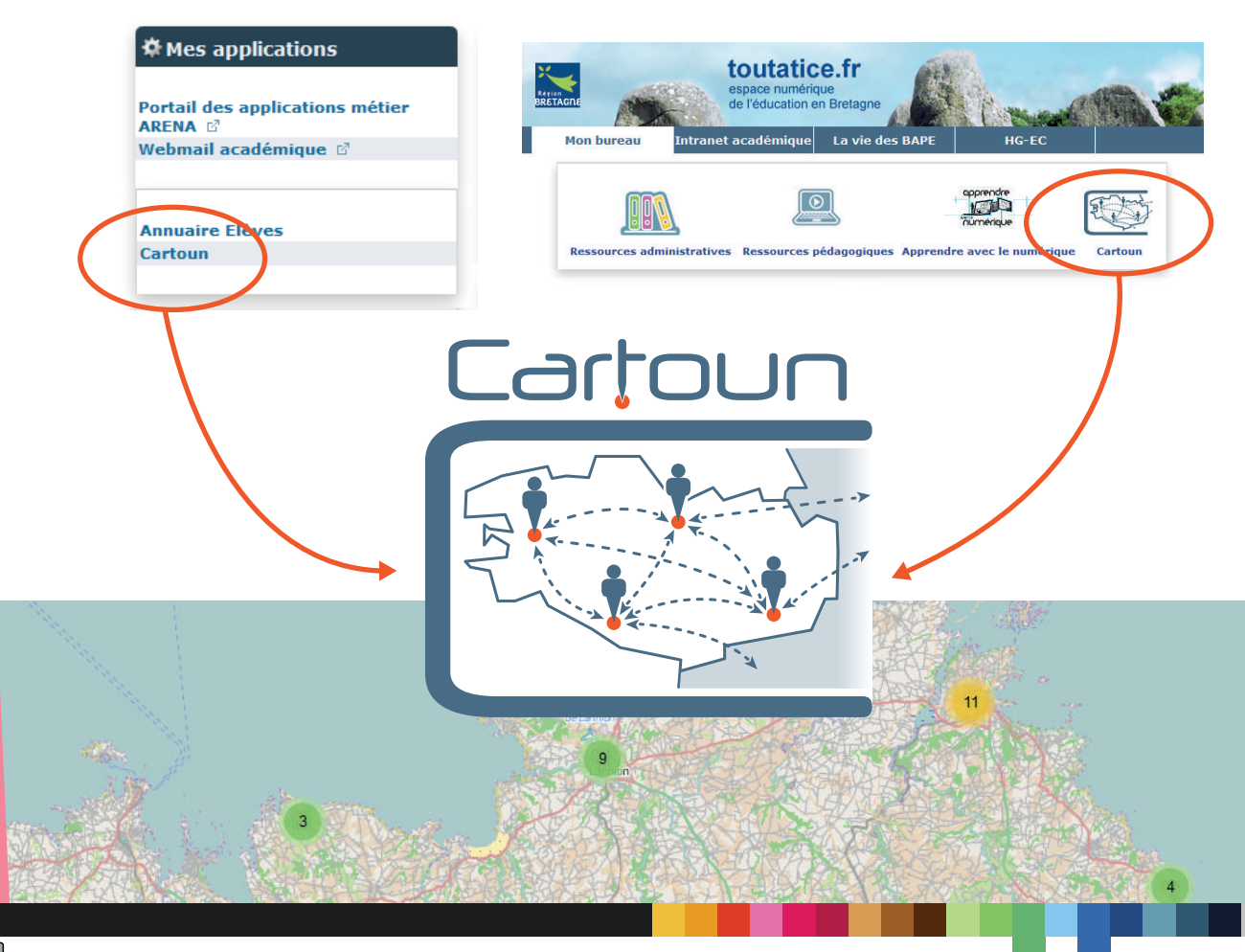

PRÉSENTATION

**ESENTATION** 

Licence Creative Commons BY-NC-SA "Attribution- Pas d'utilisation commerciale- Partage dans les mêmes conditions'

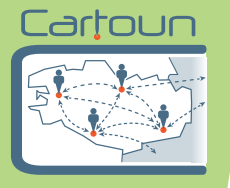

#### **Comment consulter les activités déposées ?**

Cartoun vous propose 4 entrées vers les activités déposées :

*1. par géolocalisation :* la carte indique par un onglet le référencement d'une activité. Inutile de chercher des propositions au cœur de la forêt de Brocéliande ou chez nos voisins anglais, ces dernières sont localisées sur l'établissement scolaire breton de leur référent.

*2. par chronologie de saisie :* le menu sur la droite propose les dernières publications. *3. par une recherche texte :* c'est comme pour Google, on tape des mots clés et on obtient une sélection d'activités.

**4. par une recherche avancée :** plusieurs critères peuvent être retenus pour affiner ses recherches. La carte et le menu de droite proposent alors une sélection de plus en plus restreinte à mesure que vous accumulez les critères de recherche.

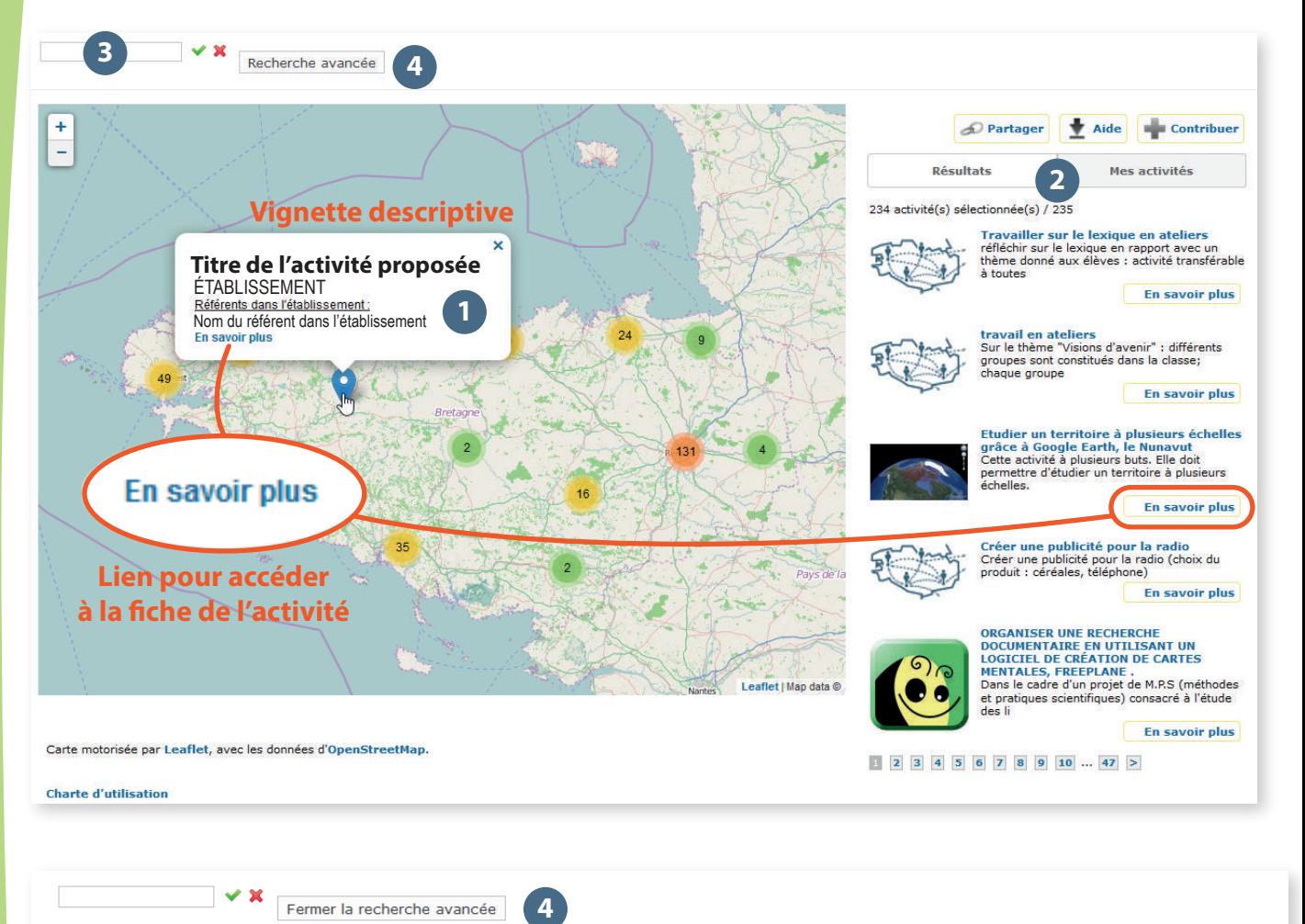

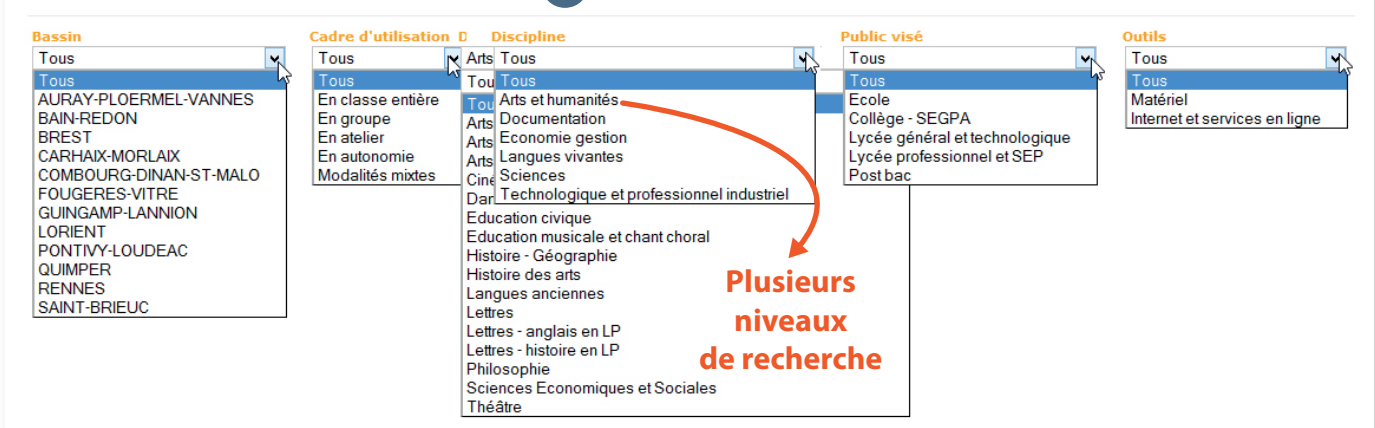

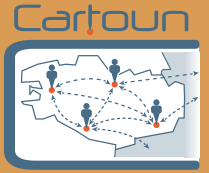

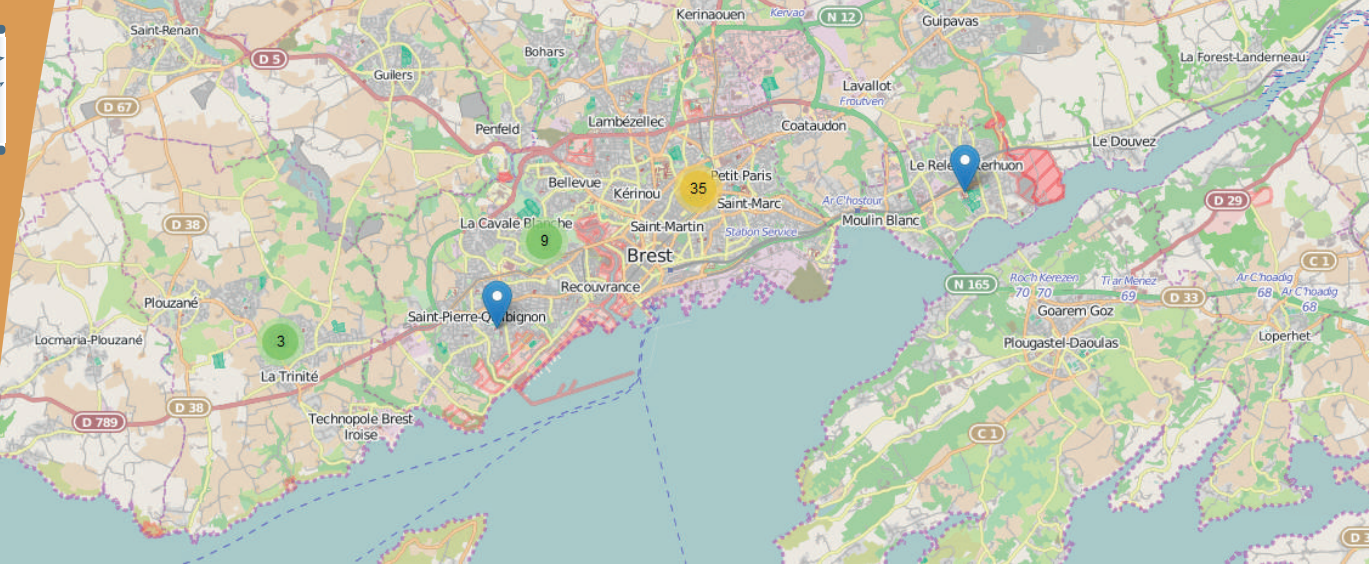

#### **Encore un outil de plus ?**

Pas vraiment, Cartoun est vraiment novateur pour trois raisons:

**•** La première est que sa cartographie dynamique permet une recherche par **proximité géographique** et entend apporter une réponse à la question : quels sont les usages du numérique des collègues qui travaillent dans les établissements proches du mien ?

**•** La réponse apportée à cette question n'a d'intérêt qu'au regard de la deuxième innovation de cet outil : la possibilité de contacter et d'**échanger avec le collègue référent** de chaque activité numérique déposée. De plus, au moment du dépôt de son activité dans la base Cartoun, le collègue peut aussi accepter de vous ouvrir sa classe pour venir observer *in situ* la mise en œuvre de son activité.

• Enfin, Cartoun est un outil pour les professeurs, qui repose sur la confiance entre pairs, avec pour objectif de développer des **réseaux horizontaux et de proximité**. C'est pourquoi, dans le respect bien compris des textes réglementaires, les publications sont libres, non soumises à validation par les corps d'inspection.

#### **→ Ce que Cartoun n'est pas...**

- une vitrine d'actions « exceptionnelles » non transférables,
- un espace pour les experts du numérique,
- un catalogue d'outils ou de services déconnectés de la pédagogie,
- un espace numérique de dépôt sans l'accompagnement d'un pair.

#### **→ Ce qu'est Cartoun...**

**•** une aide pour les enseignants : source d'exemples, support pédagogique, tutoriel, conseils

- une ressource diérenciée qui tient compte de tous les niveaux de maturité d'usage du numérique par les collègues, des plus débutants aux plus experts
- une invitation à échanger et à partager (encourager les relations de proximité)
- un encouragement à l'expérimentation, à l'innovation autour des usages numériques **•** une recension d'activités pédagogiques mettant en œuvre le numérique et ayant une réelle plus-value pédagogique à offrir dans les situations d'apprentissage.

@0®

CONSULTER

CONSULTER

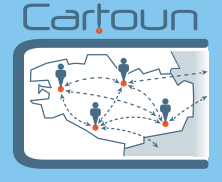

#### **Que contient une fiche d'activité ?**

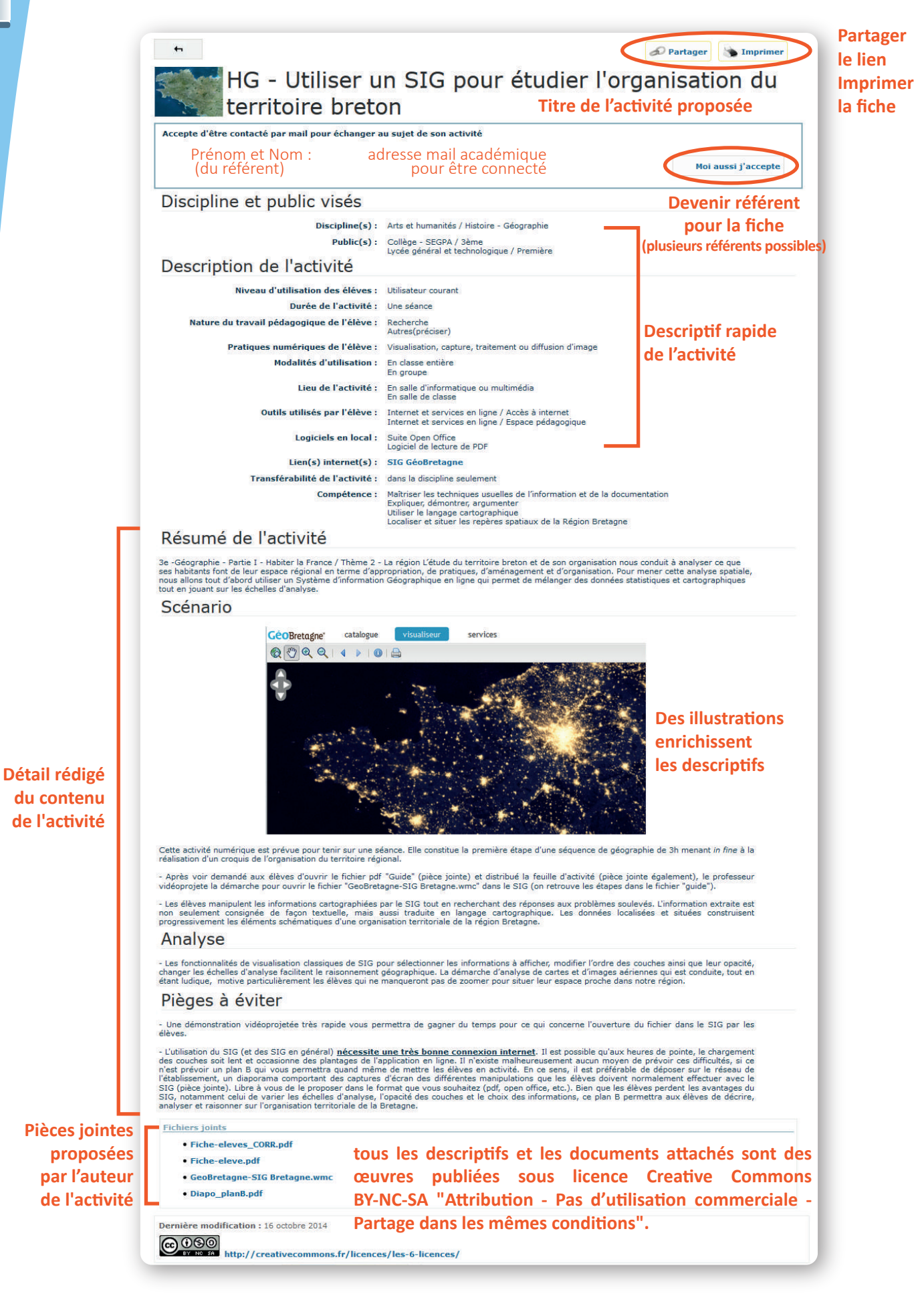

CONSULTER / CONTRIBUER CONSULTER / CONTRIBUEI

**@@@@** 

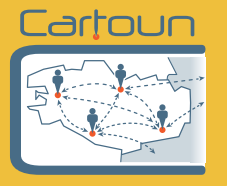

#### **Pourquoi me demande-t-on d'alimenter Cartoun ?**

Parce que chacun est légitime pour apporter sa contribution à la cartographie, « peu importe son niveau d'intégration des usages numériques dans ses pratiques ». Nos expériences avec le numérique doivent être profitables au plus grand nombre et massivement diffusées dès lors qu'elles constituent une réelle plus-value pédagogique, tant pour nos pratiques que pour les situations d'apprentissage proposées aux élèves.

#### **Comment déposer une activité sur Cartoun ?**

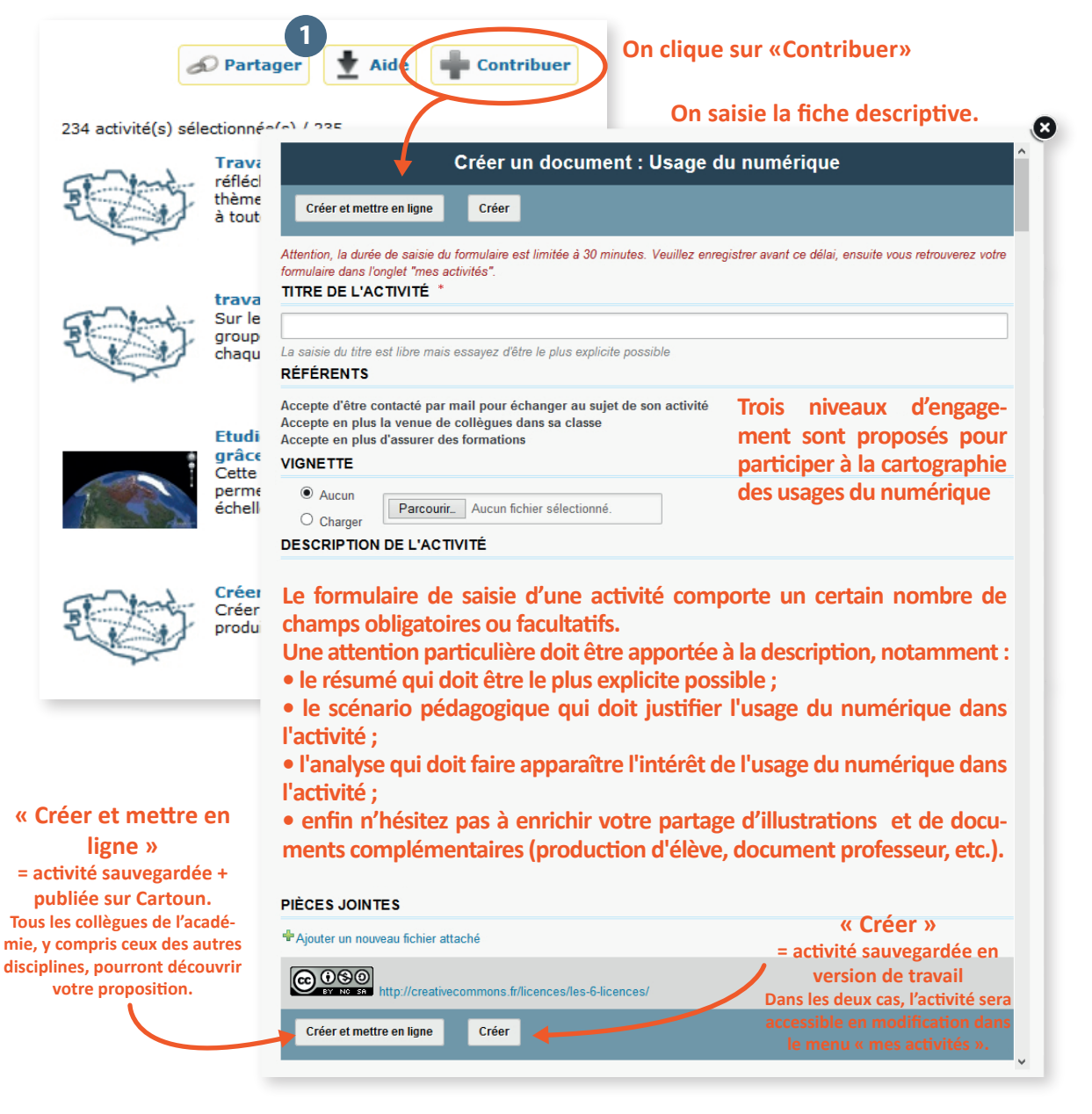

#### **→ Conclusion...**

Inutile de vous lancer dans une recension de toutes vos activités avec le numérique. Là n'est pas l'objectif. Choisissez-en déjà une qui a très bien fonctionné avec les élèves et peut-être ensuite, qui sait, aurez-vous envie de partager plus ? En cas de difficultés, n'hésitez pas à contacter le IATICE de votre discipline ou à consulter les documents de l'aide en ligne bien plus détaillés **1.**